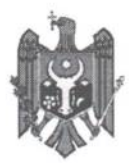

## Camera Înregistrării de Stat

# **DECIZIE**

#### privind înregistrarea persoanei juridice

20.01.2016

# Dosar Nr. 1016600000879

**Filiala Chisinău** 

Prin cererea depusă la 13.01.2016 s-a solicitat înregistrarea

Societatea cu Răspundere Limitată "ANREAL CONS"

Examinînd actele prezentate:

- 1. Cerere de inregistrare a intreprinderii din 13.01.2016
- 2. Decizia nr.1 a fondatorului unic din 13.01.2016
- 3. Statut
- 4. Declaratia cu privire la specimenul semnaturii administratorului
- 5. Ordine de încasare din 13.01.2016

și constatînd, că sînt respectate cerințele legale ce țin de constituirea și înregistrarea persoanei juridice, în temeiul art. 11 al Legii nr. 220-XVI din 19.10.2007 privind înregistrarea de stat a persoanelor juridice și a întreprinzătorilor individuali, registratorul

## **DECIDE:**

- 1. A admite cererea de înregistrare.
- 2. A înregistra persoana juridică și a consemna în Registrul de stat al persoanelor juridice următoarele date:

Numărul de identificare de stat: 1016600000879 din 20.01.2016

Forma juridică de organizare: Societate cu răspundere limitată

Denumirea: Societatea cu Răspundere Limitată "ANREAL CONS"

Sediul: MD-2051, str. Nicolae H. Costin, 49, mun. Chișinău, Republica Moldova

Administrator: TOFAN ANDREI, anul nașterii 11.05.1984, locul nașterii mun. Chisinău, Republica Moldova, CA BULETIN DE IDENTITATE AL CETĂTEANULUI RM A 88090067 eliberat de of. BPSUM la data de 25.09.2009, codul de identitate 2000048144216, domiciliu: MD-2071, str. Nicolae H. Costin, 49, mun. Chisinău, Republica Moldova în funcție nelimitat.

Genurile principale de activitate:

- 1. Construcțiile de clădiri și (sau) construcții inginerești, instalații și retele tehnico-edilitare, reconstructiile, consolidările, restaurările
- 2. Activitatea de proiectare pentru toate categoriile de construcții, pentru urbanism, instalații și rețele tehnico-edilitare, reconstrucții, restaurări
- 3. Comerț cu ridicata nespecializat de produse alimentare, băuturi și tutun
- 4. Intermedieri în comerțul cu produse alimentare, inclusiv băuturi, și tutun
- 5. Comerț cu ridicata nespecializat

Location: Moldova

6. Comert cu ridicata al materialului lem<br>Digitally signed by Tofan Andrei<br>sanitare pate: 2022.03.03 11:13:36 EET materialelor de construcție și echipamentelor Reason: MoldSign Signature

Capitalul social: 1000 lei.

Fondator(i):

1. CEBAN ANDREI, anul nașterii 26.03.1981, locul nașterii mun. Chișinău, Republica Moldova, CA BULETIN DE IDENTITATE AL CETĂȚEANULUI RM A 42162164 eliberat de of. SEDP CHIȘINĂU BOTANICA, BÎT NR.14 la data de 17.05.2006, codul de identitate 0972105429173, domiciliu: MD-2072, str. Dacia bd., 1/3, ap. 47, mun. Chișinău, Republica Moldova, parte socială în valoare de 1000 lei  $(100,00\%)$ 

Termenul de activitate al întreprinderii este nelimitat.

3. Prezenta Decizie este întocmită în două exemplare, care au aceeași valoare juridică, dintre care un exemplar se păstrează la Camera Înregistrării de Stat în dosarul de evidență al persoanei juridice, iar celălalt se eliberează solicitantului.

Registrator

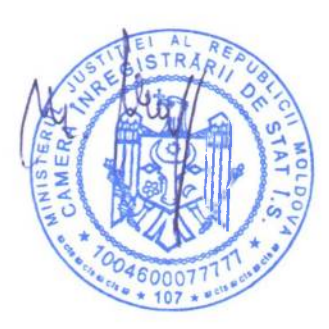

Jimbei Mihai L.Ş.